## **GACCEDE**

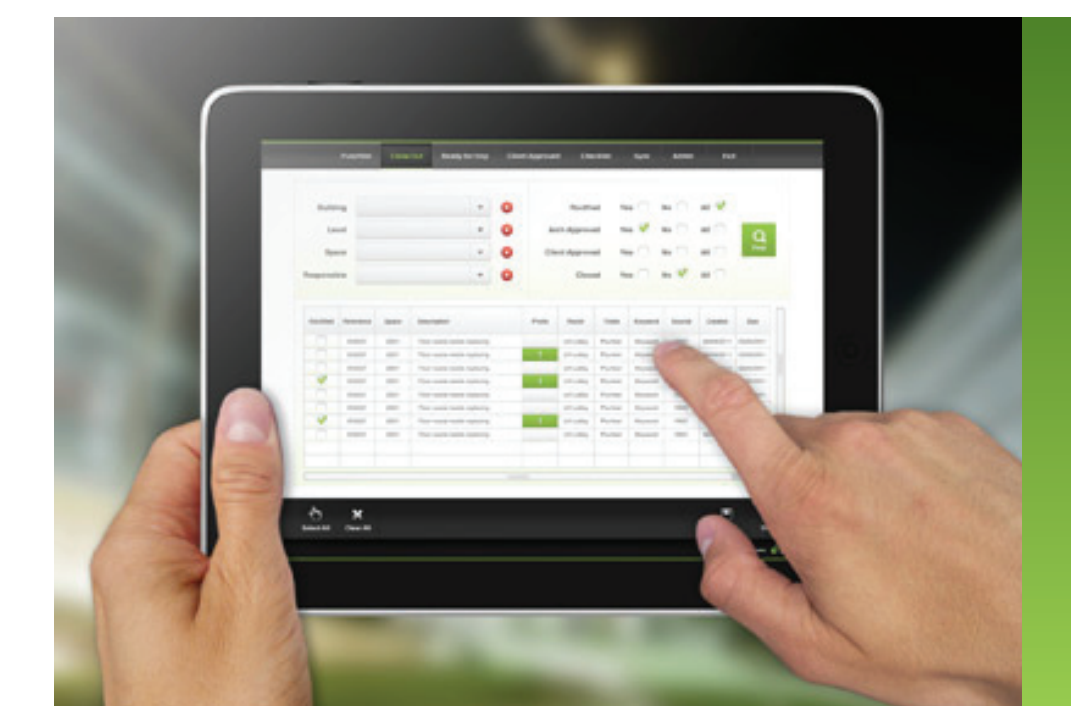

## ACCEDE Feature **Summary**

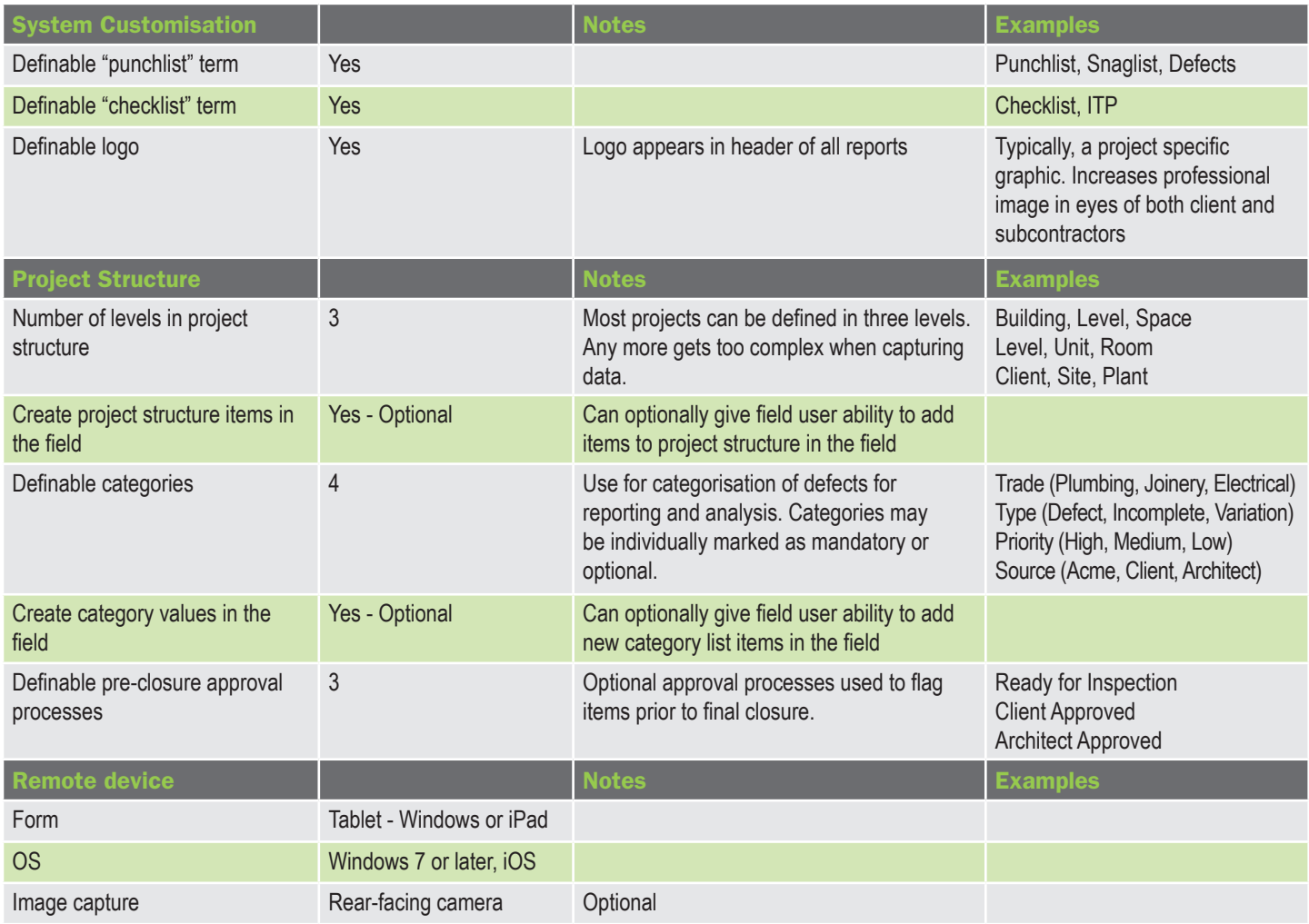

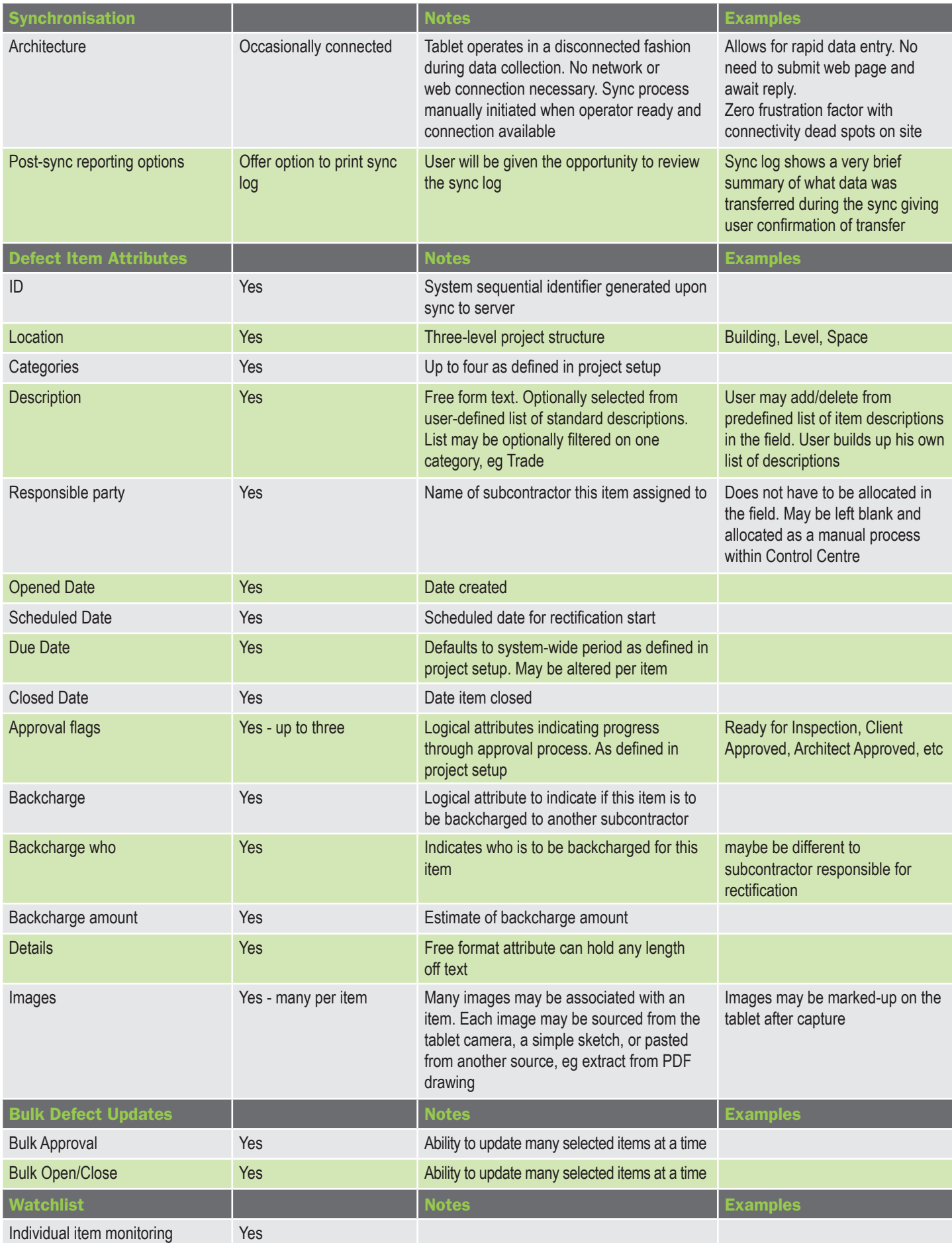

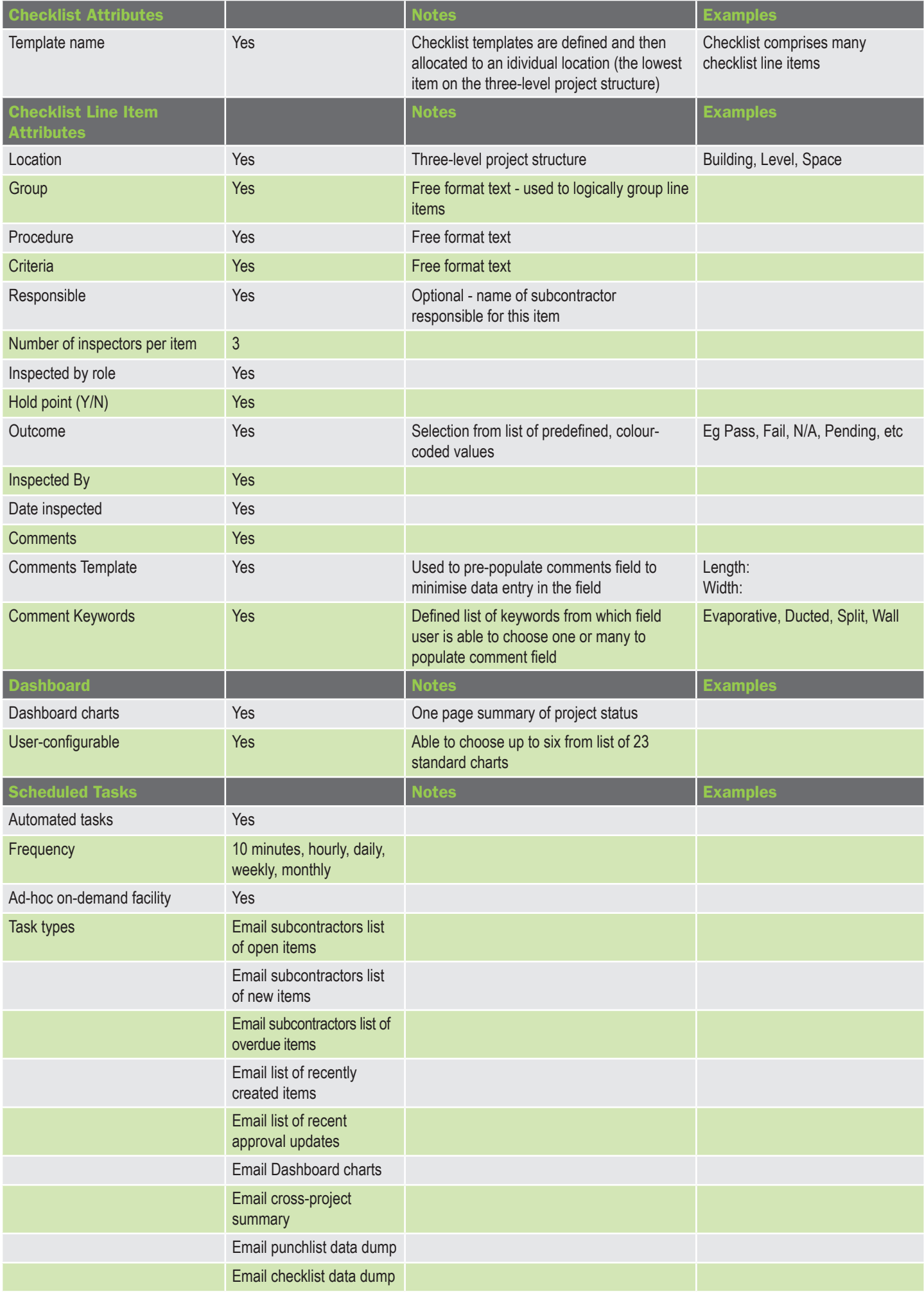

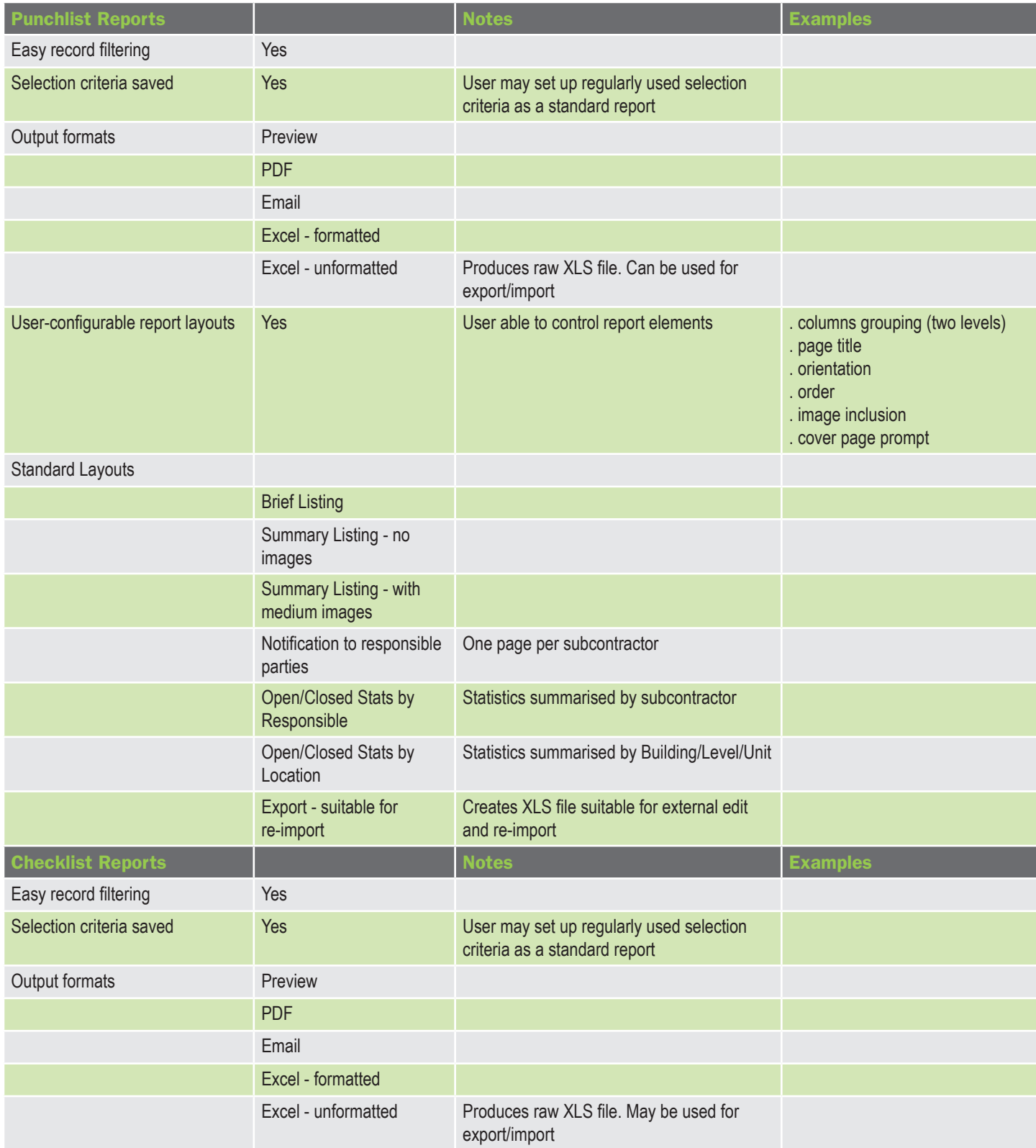

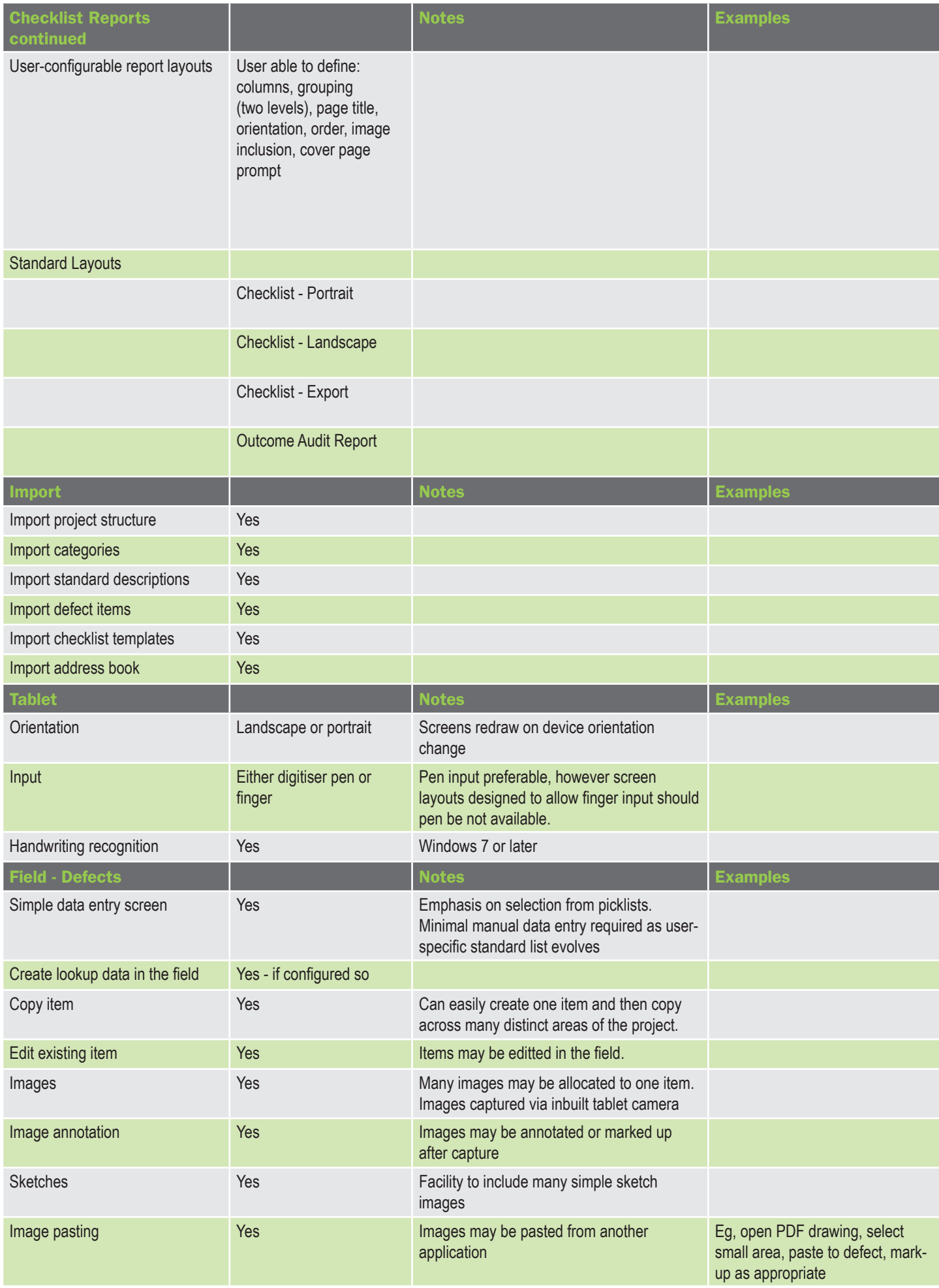

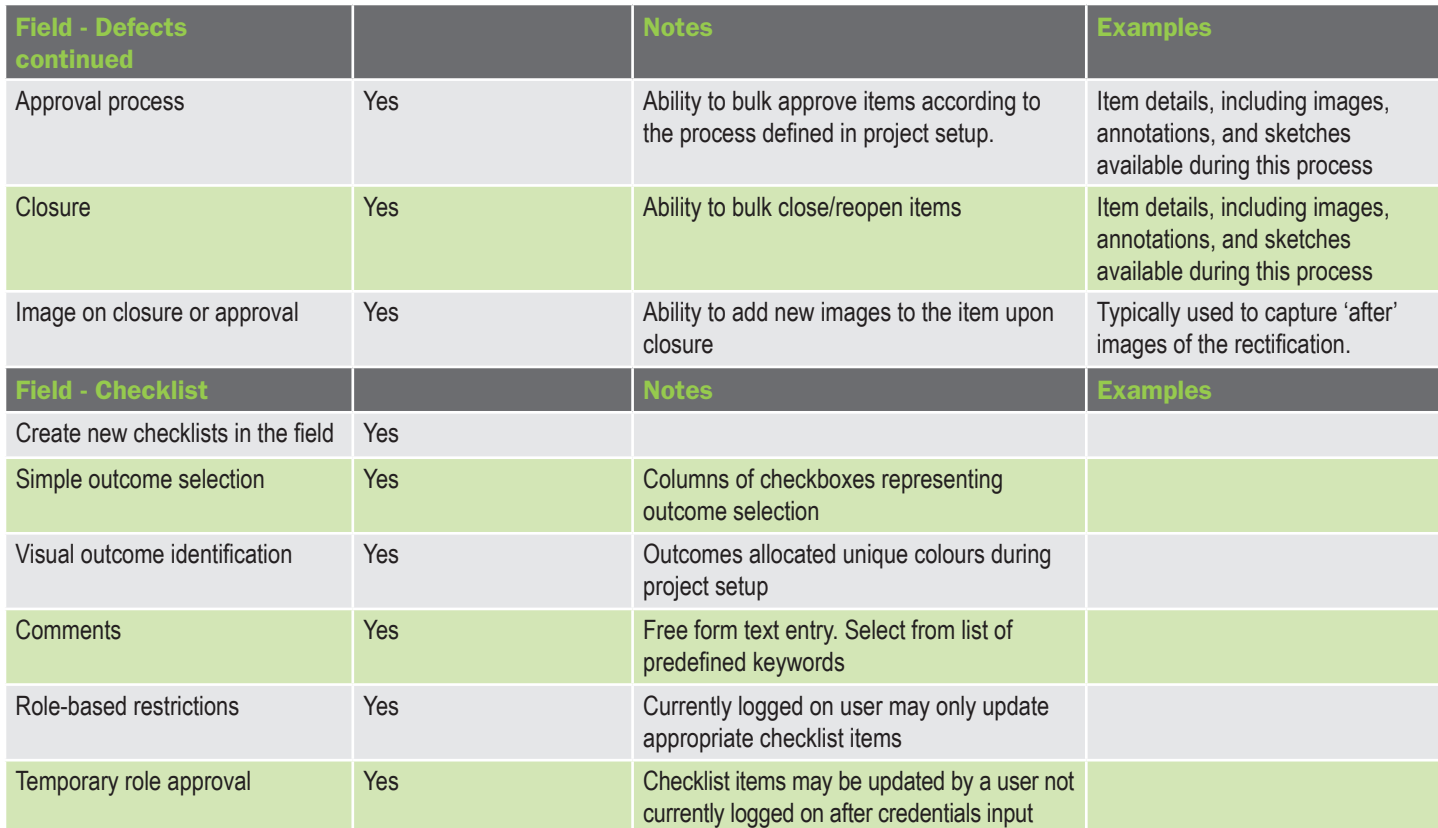

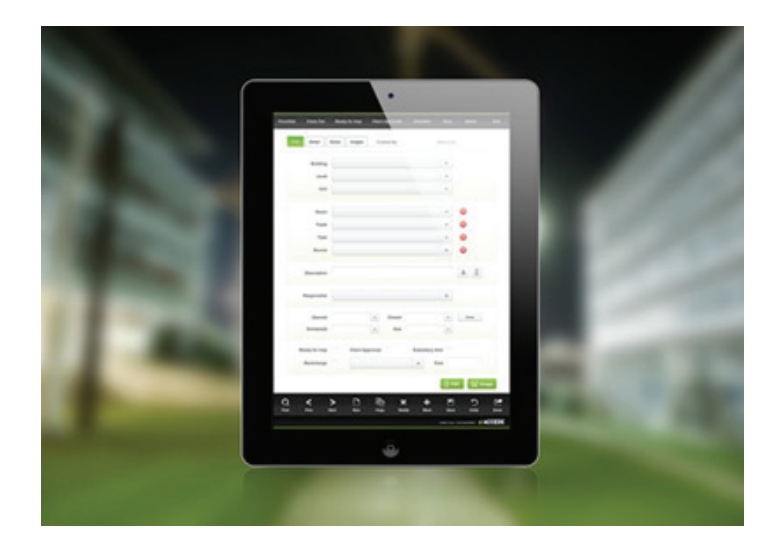

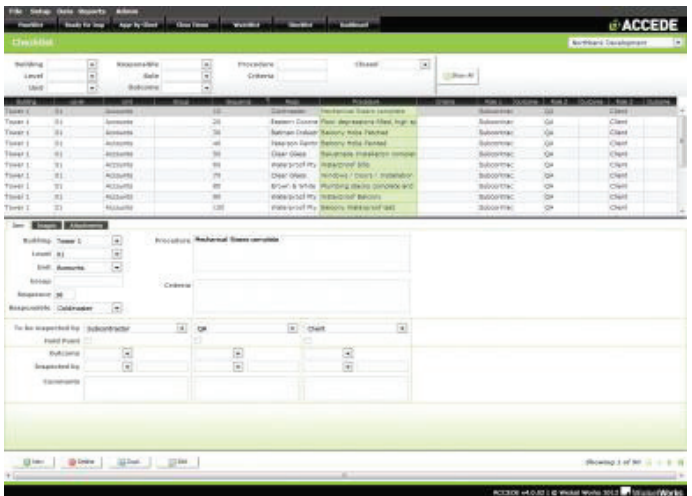